## **Mein Teilhabeplan** – ITP Mecklenburg-Vorpommern **(Kurzversion)**

für den Zeitraum vom bis

Sie möchten planen, welche Hilfen Sie im nächsten Jahr erhalten, Sie haben Lust, für ihre Zukunft etwas zu entwickeln...

Sie fangen am besten mit diesem Plan an – vielleicht auch mit der Hilfe von anderen Menschen.

#### **Für die Zukunft brauchen Sie einen Traum.**

Aus dem Traum entstehen Ihre Ziele, aus den Zielen für das kommende Jahr entstehen die Hilfen, die sie benötigen um ihre Ziele zu erreichen.

Mit der Beantwortung der vielen Fragen in "Mein Teilhabeplan" machen Sie einen Vorschlag, um darüber dann auch mit Mitarbeitern von Diensten und Einrichtungen zu verhandeln.

Daraus macht "Mein Teilhabeplan" dann einen Antrag auf Hilfen von nur 6 Seiten. Das funktioniert mit Durchschreibfeldern auf dem *ITP Mecklenburg Vorpommern.*

Das ist auch eine Hilfe, um persönliches Budget zu beantragen.

Wir haben versucht verständlich zu sein, aber "einfache Sprache" gelingt uns nicht immer. Deshalb wird dieser Bogen erprobt und verbessert.

Sie müssen nicht alles alleine machen...

Wer soll dabei sein? Sie entscheiden das!

Denken sie daran: Sie dürfen ausprobieren, Sie dürfen Fehler machen, Sie dürfen sich umentscheiden.

Es ist ganz wichtig, alles was Sie herausbekommen, aufzuschreiben. Sie können sich dann in der Zusammenfassung im *ITP Mecklenburg Vorpommern* ansehen, wie das auf 6 Seiten aussieht.

Damit bekommen Sie einen Überblick.

#### **Sozialdaten 1.**

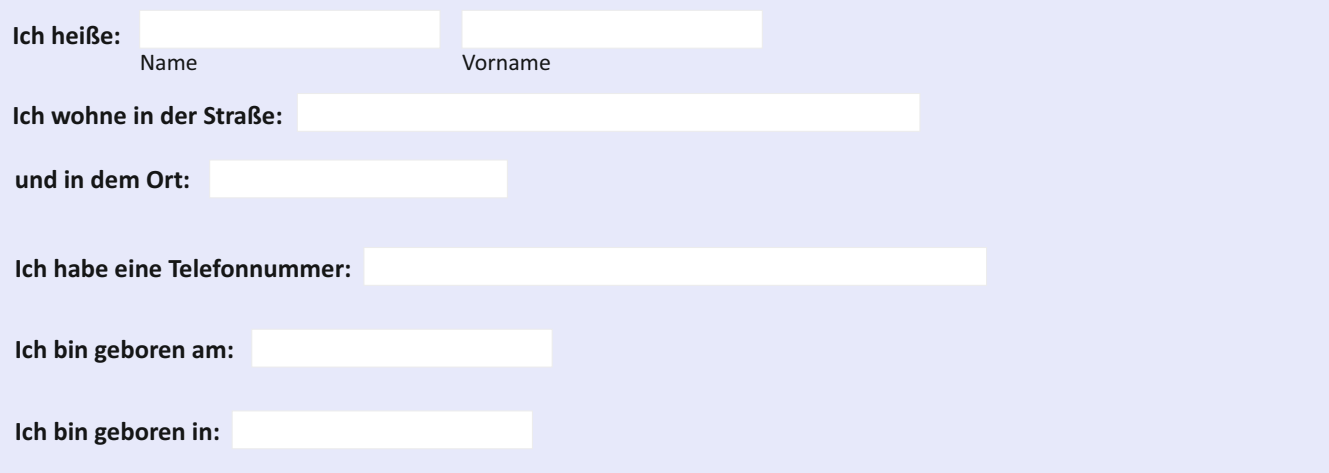

Folgende Menschen sind mir wichtig, weil sie mich in meinem Leben unterstützen. Ich will eine Angehörige (Mutter, Schwester, erwachsene Tochter, Freundin) oder einen Angehörigen (Vater, Bruder, erwachsener Sohn, Freund) hier angeben, weil mein Teilhabeplan mit ihr oder ihm abgesprochen wird.

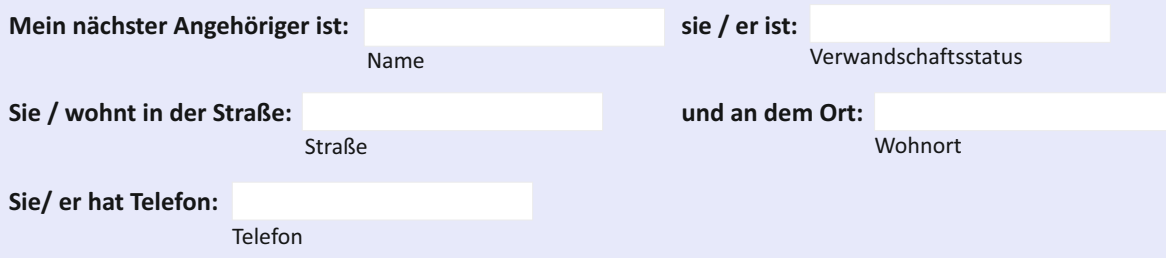

# **Mein Teilhabeplan** – ITP Mecklenburg-Vorpommern

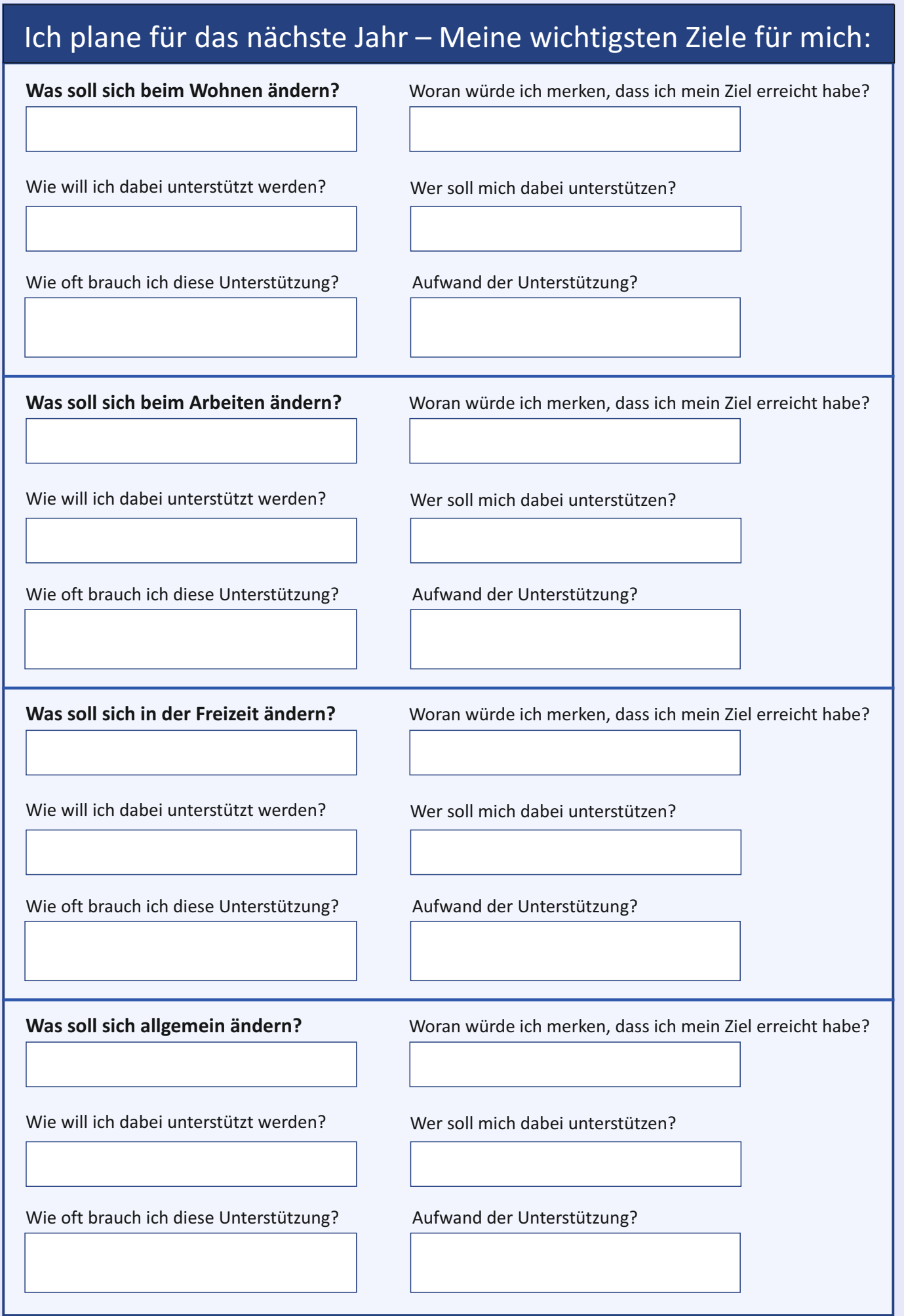

## **18) Nach einem Jahr** bekommen Sie die **Seite 7a** des ITP.

**Hier schreiben Sie dann auf, was für Sie mit Ihren Zielen passiert ist.** 

Das können Sie am besten an Ihren Indikatoren / Anzeigern feststellen.

#### Auswahl: **Das Ziel wurde**...

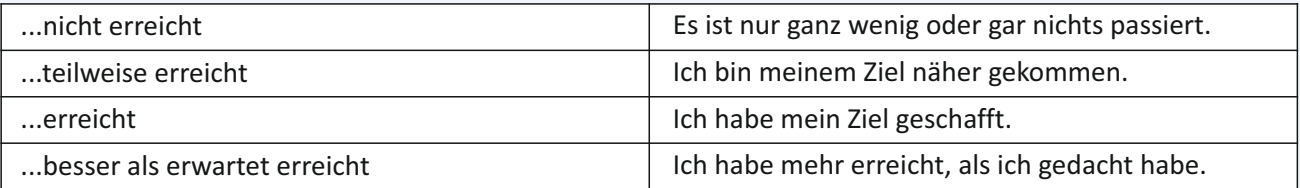

#### **Was soll im nächsten Plan passieren?**

Auswahl: **Das Ziel soll**...

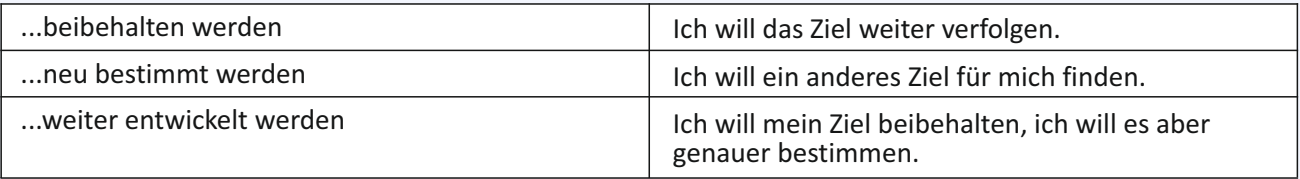

#### **Was soll mit den beschreibenden Anzeigern / Indikatoren passieren?**

#### Auswahl: **Der Indikator soll**...

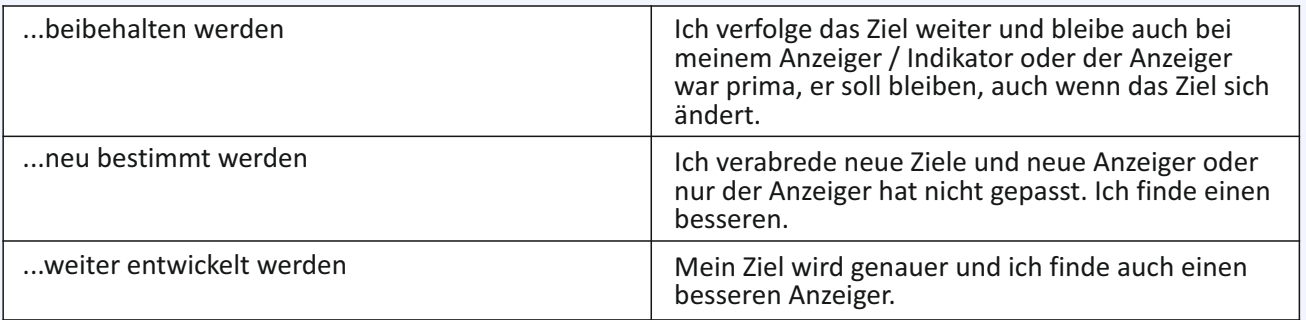

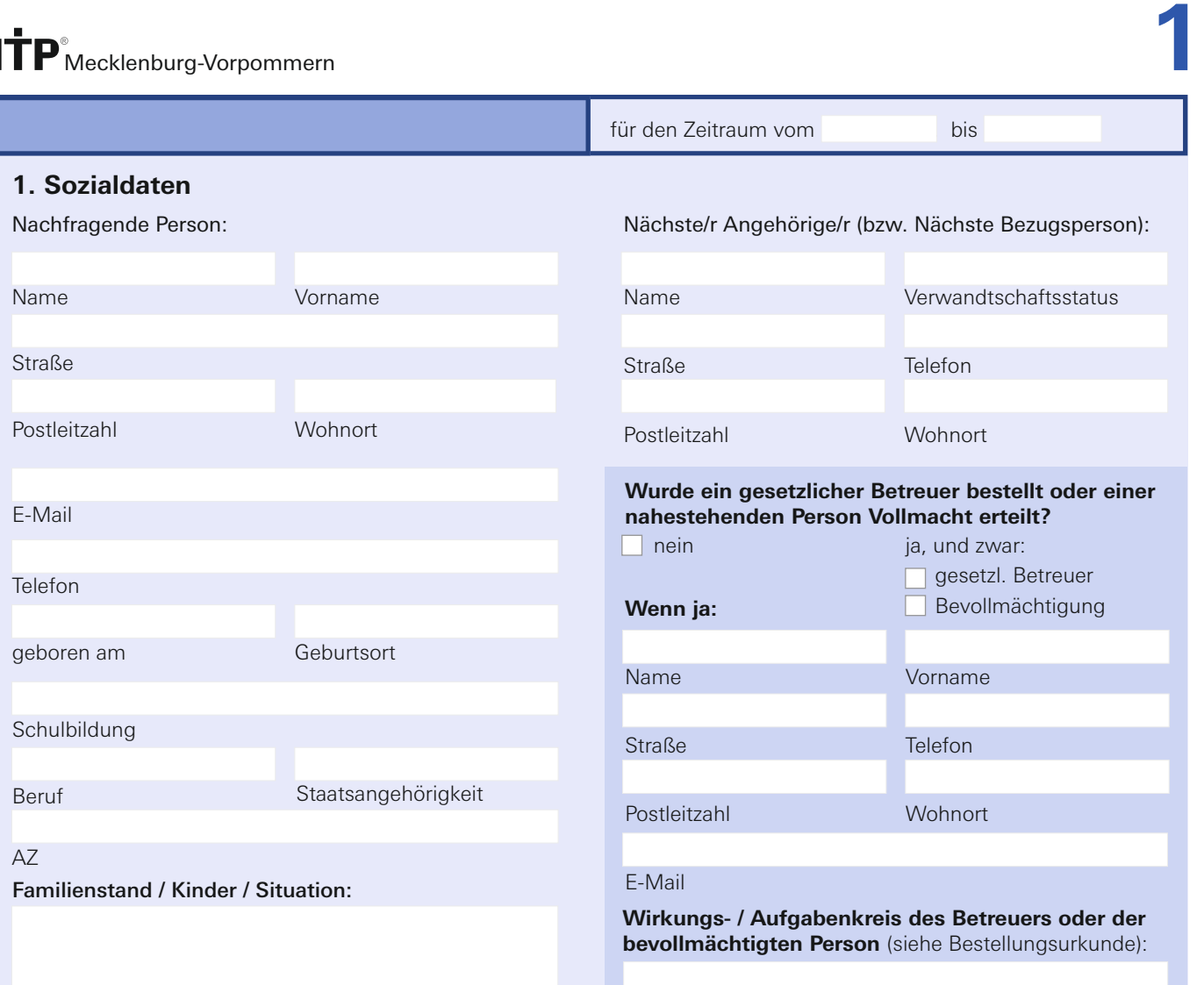

### **2. Bisherige und aktuelle Behandlungs- / Betreuungssituation**

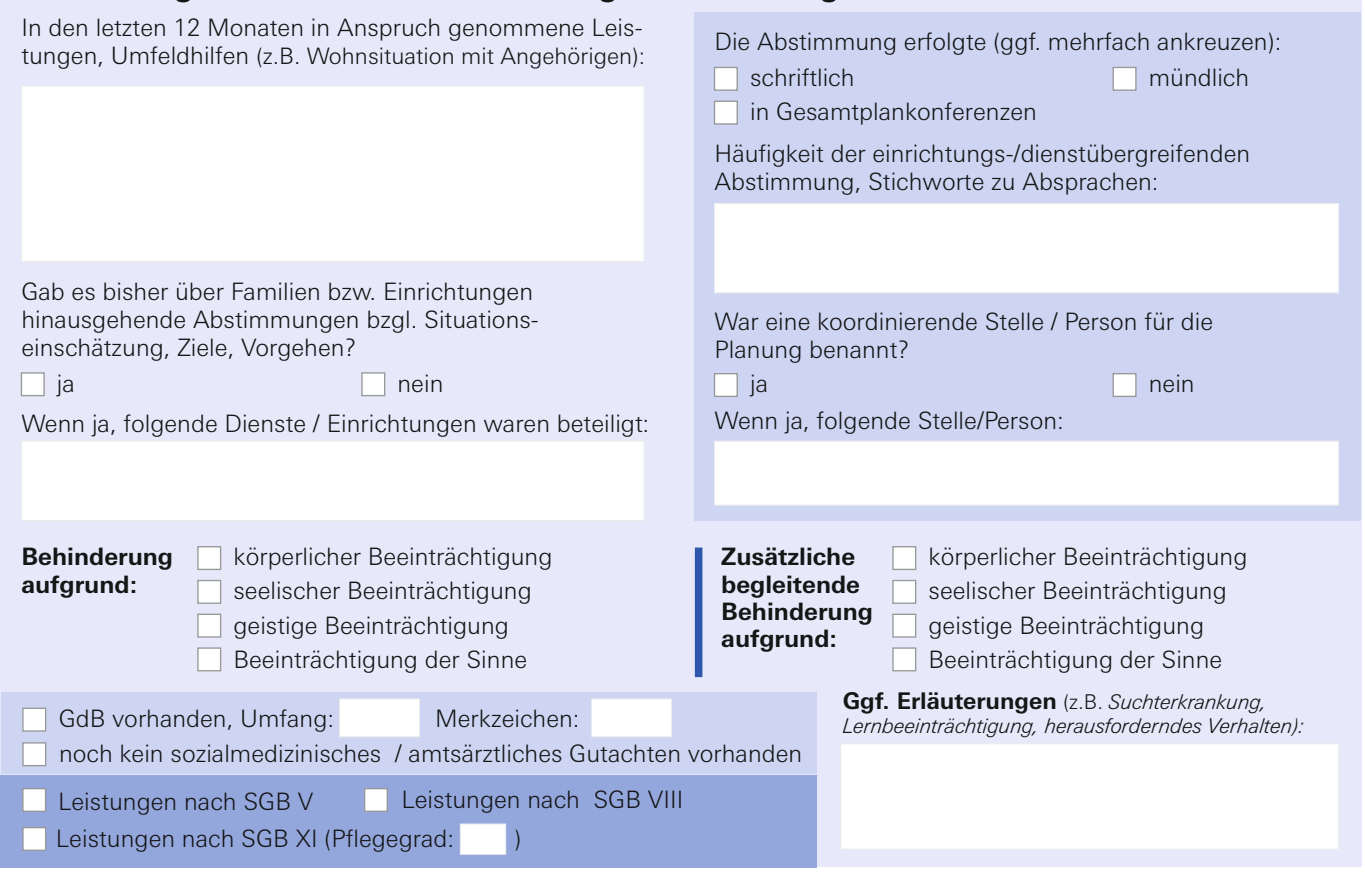

Bitte Zusatzblatt benutzen, falls mehr Platz benötigt wird.

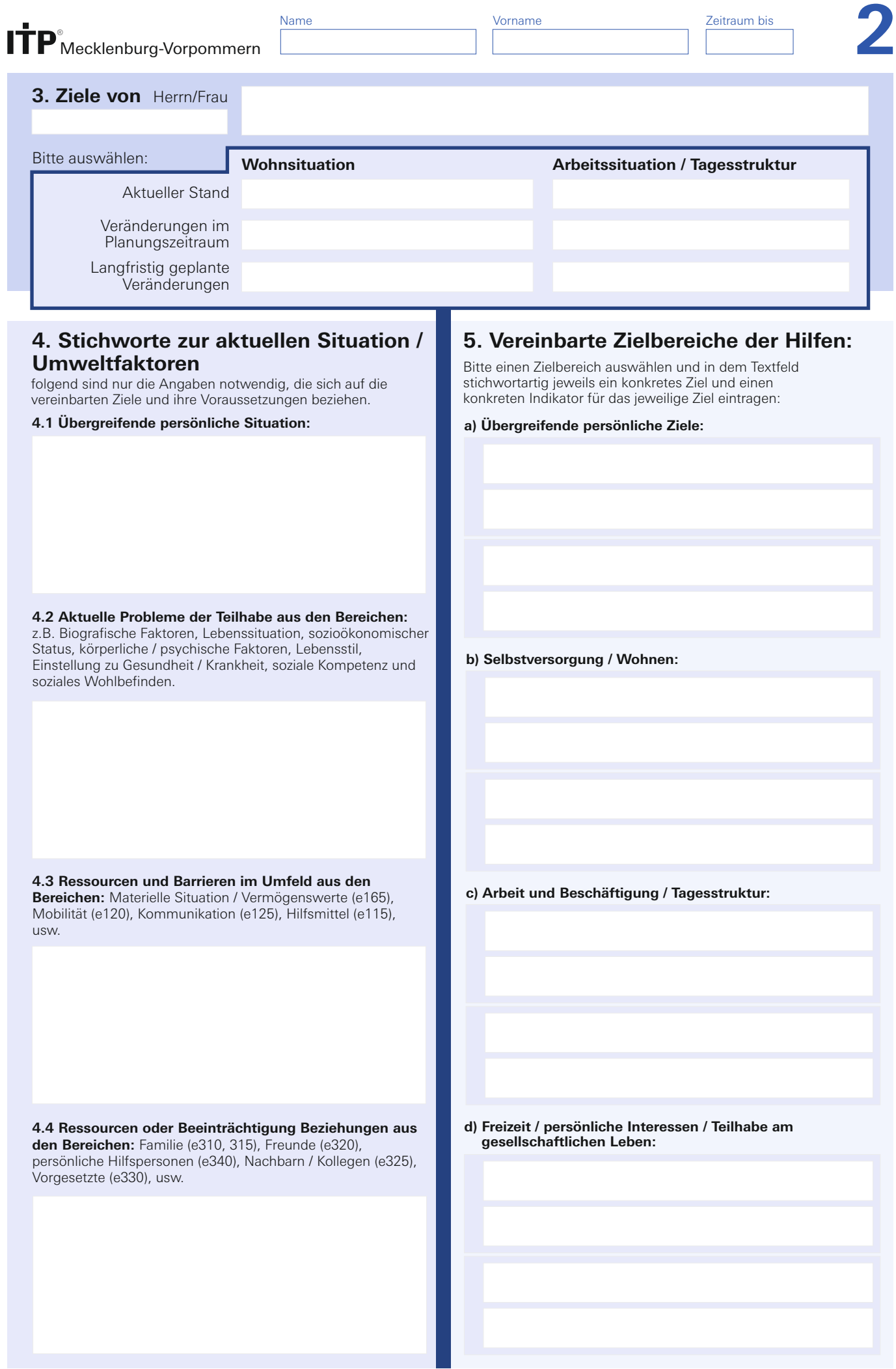

Bitte Zusatzblatt benutzen, falls mehr Platz benötigt wird.

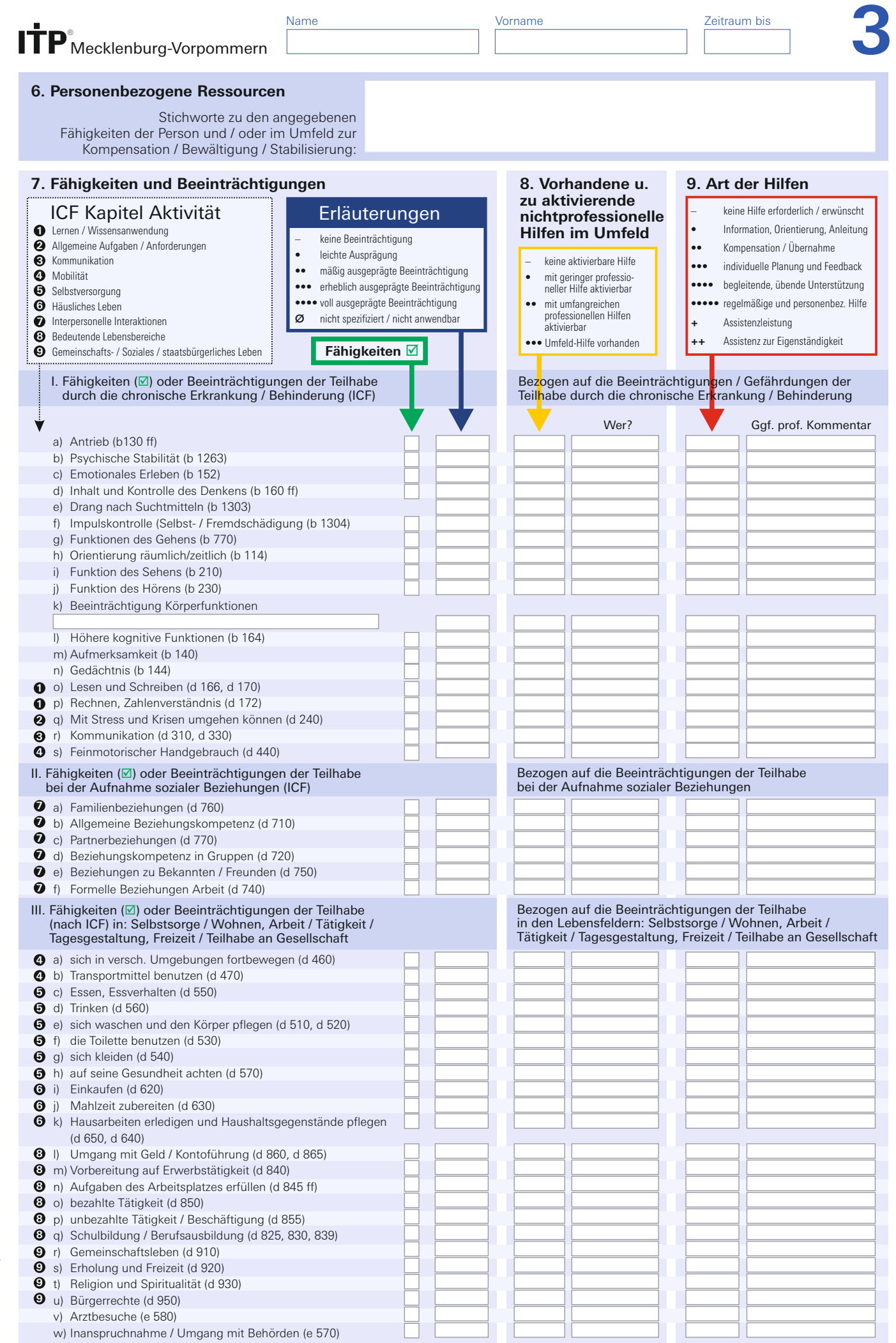

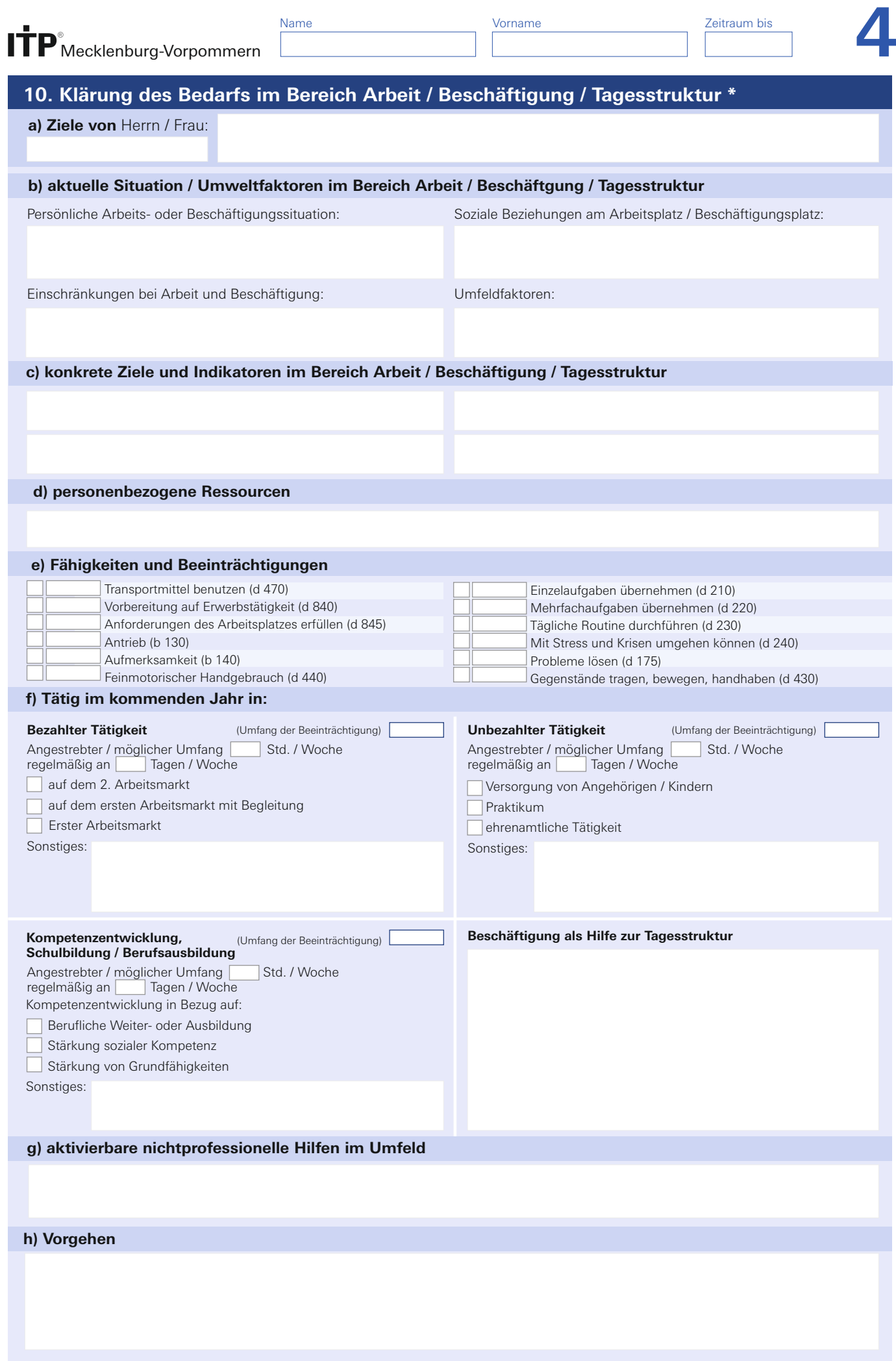

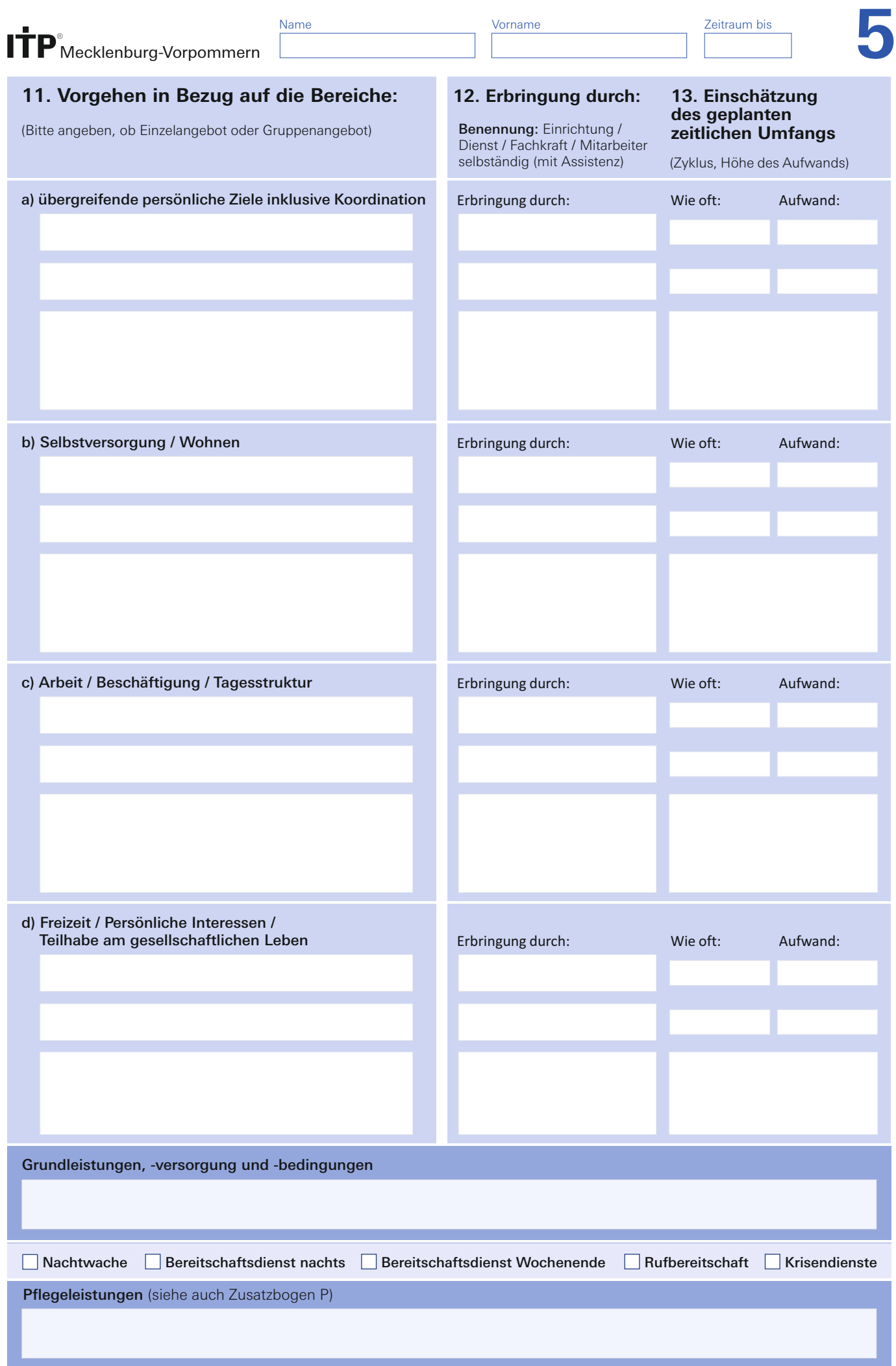

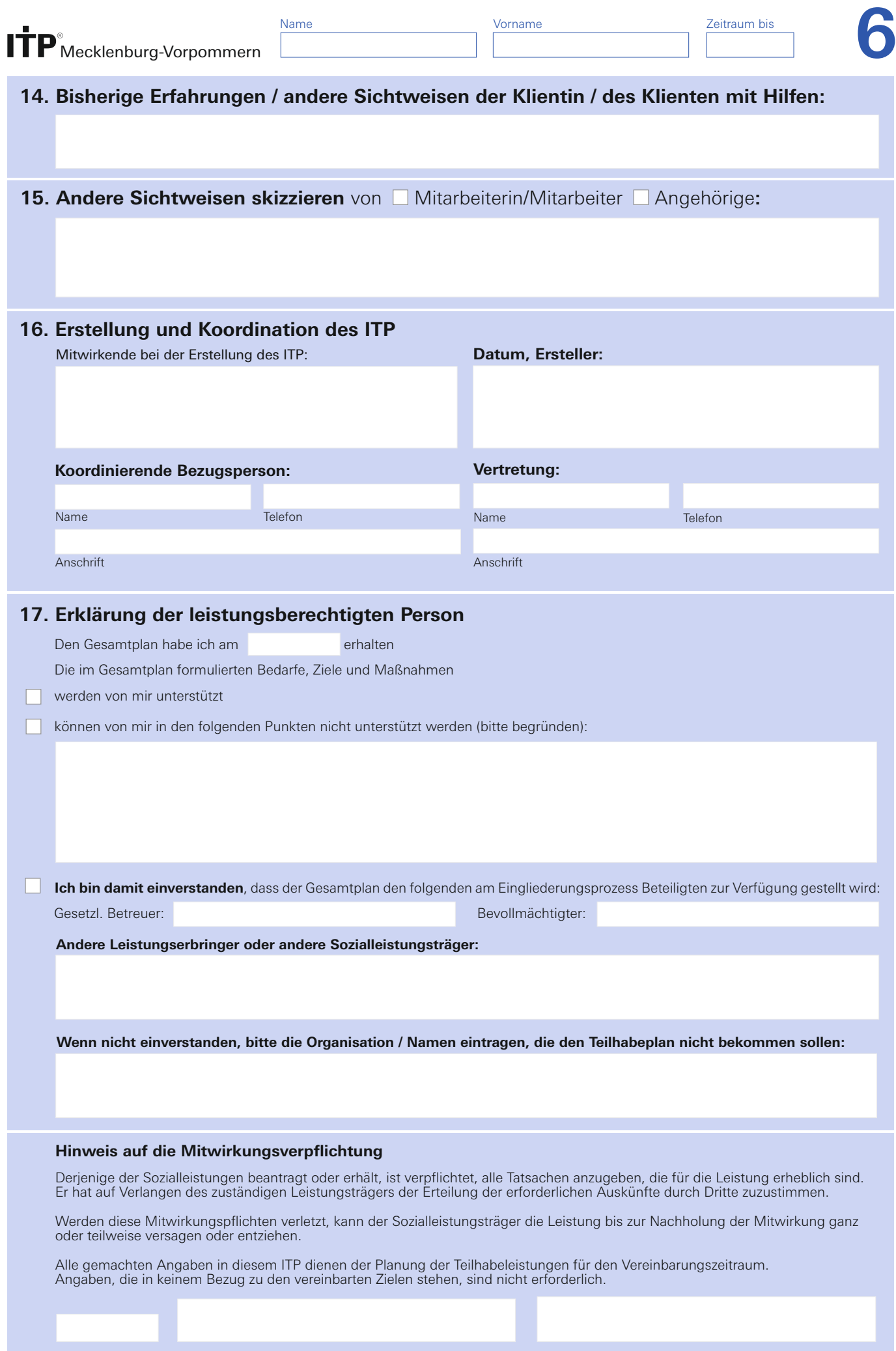

Datum Unterschrift ggf. Unterschrift gesetzlicher Betreuer / Bevollmächtigte/r

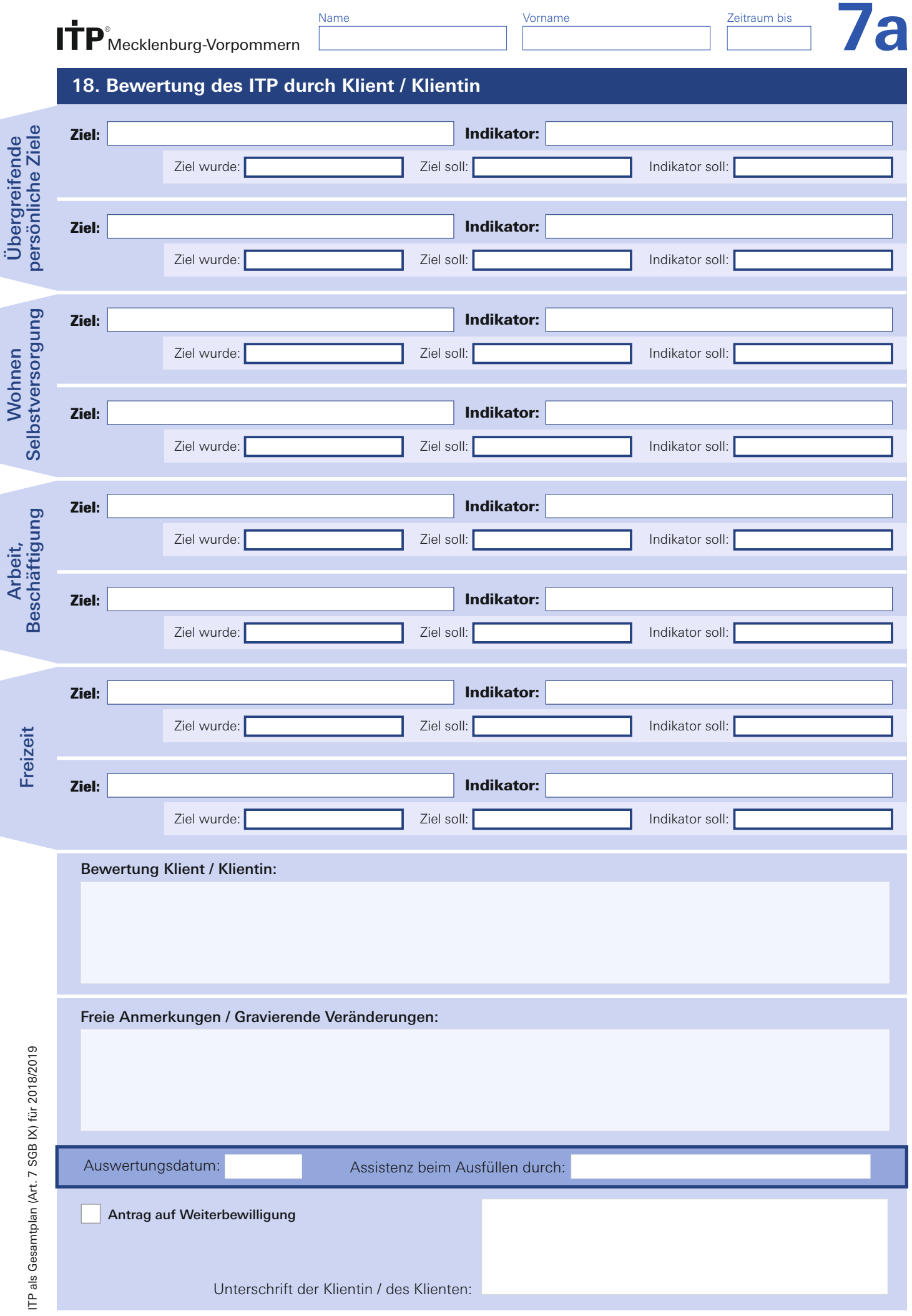

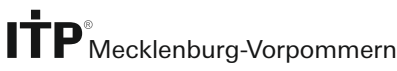

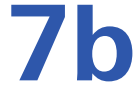

## **19. Bewertung des ITP durch Fachkraft des Leistungserbringers**

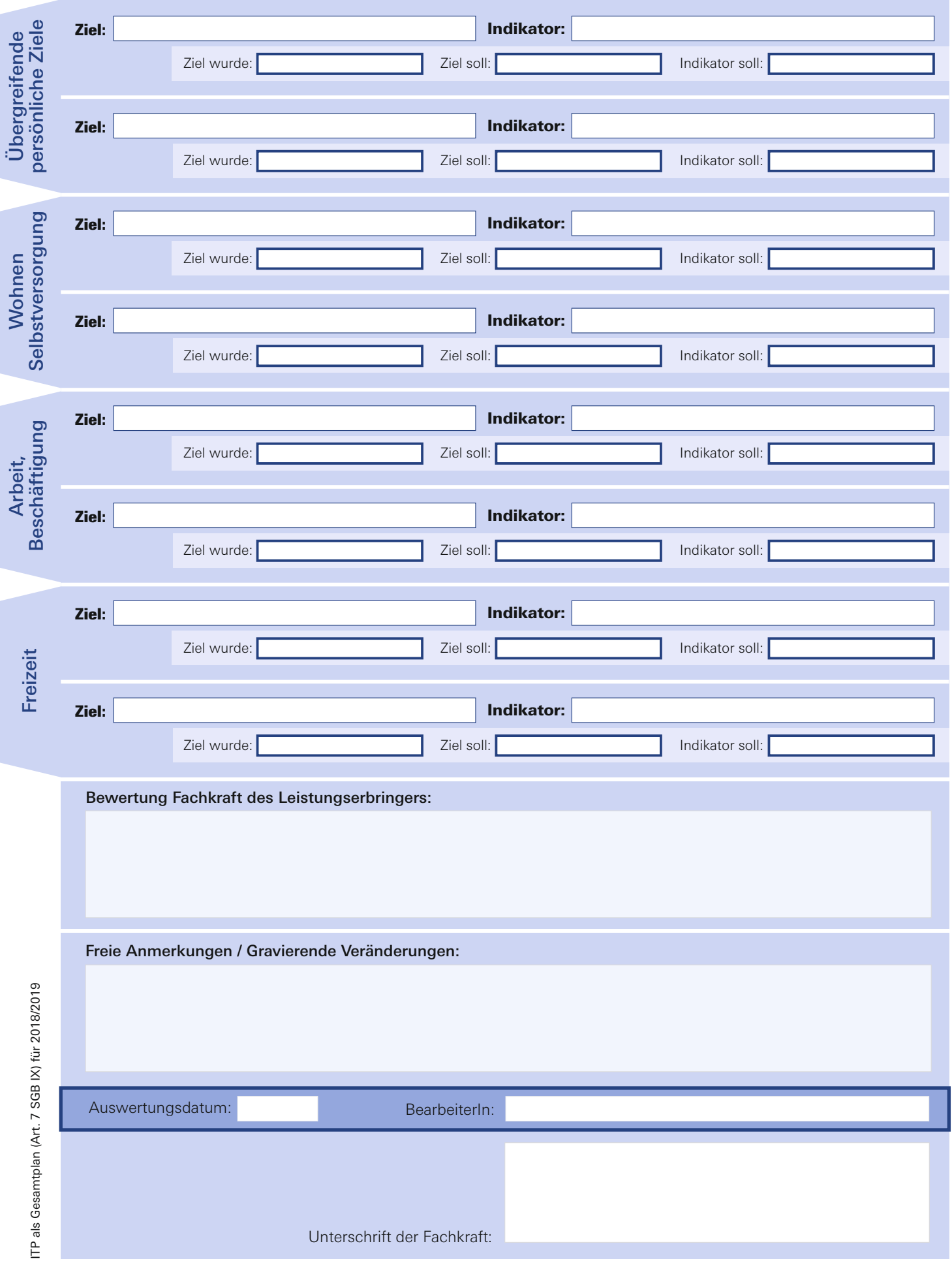

### **20. Bewertung des ITP durch den Leistungsträger**

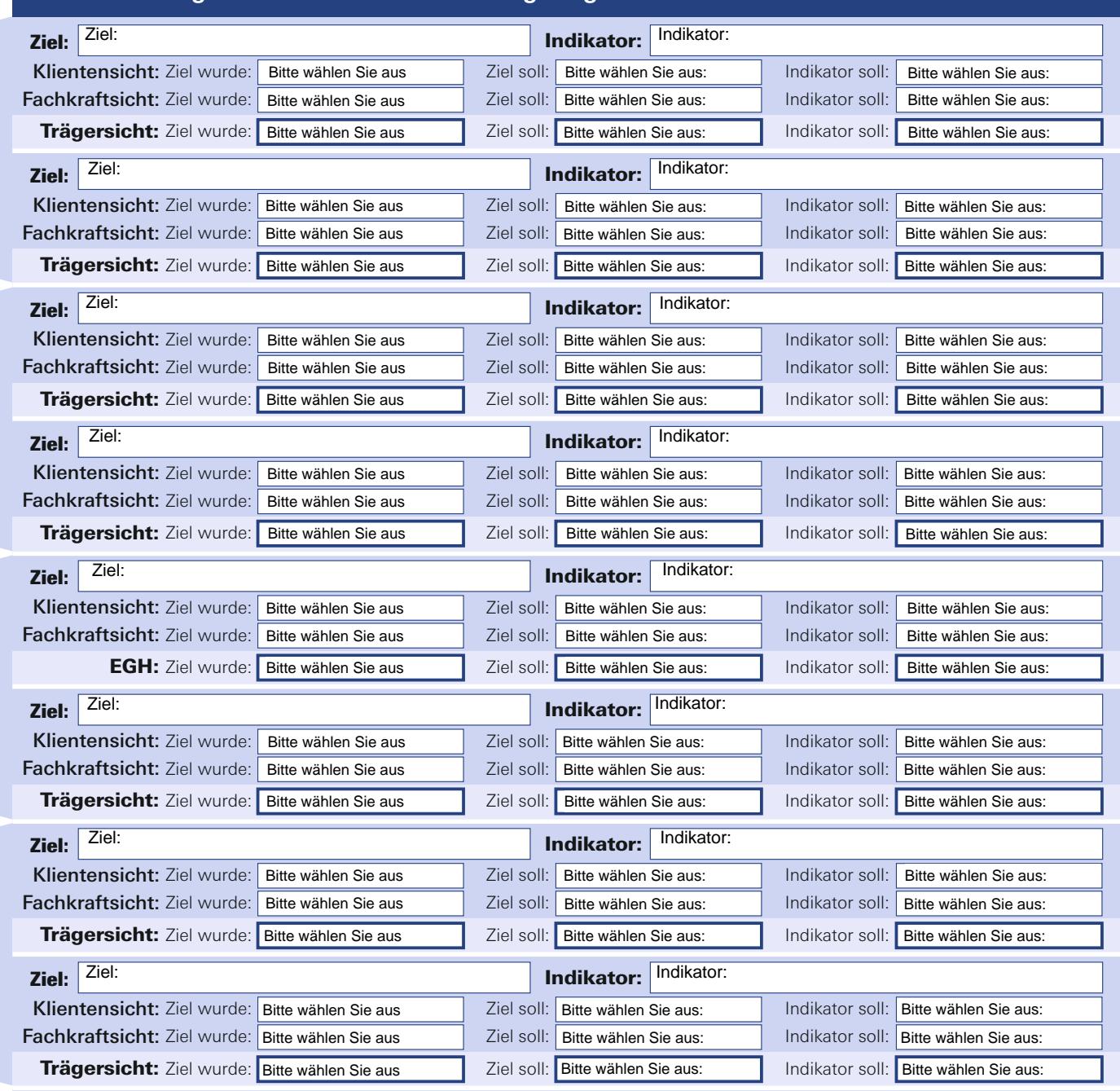

Bewertung aus Sicht des Leistungsträgers / Freie Anmerkungen / Gravierende Veränderungen:

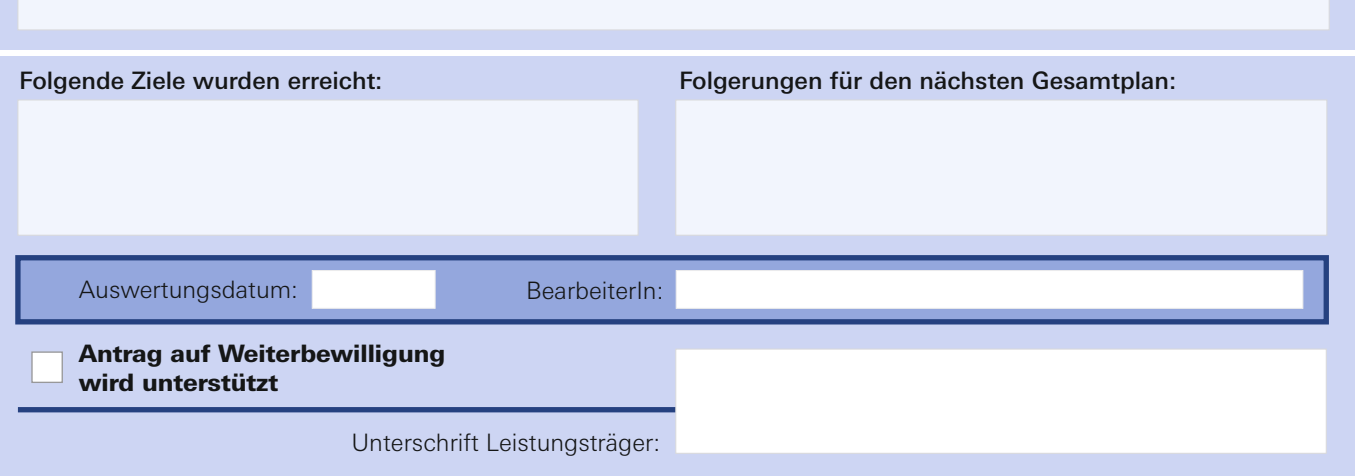

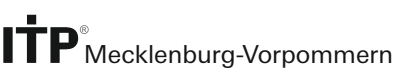

### **21. Zusatzblatt**

Bitte benutzen, falls mehr Platz benötigt wird:

#### Zu diesem ITP wurden folgende Ergänzungsbögen verwendet und beigelegt (bitte ankreuzen):

A (Vorgeschichte / Abhängigkeit)

B (Vorgeschichte / Beruf)

- C (Herausforderndes Verhalten / Kommunikationsbeeinträchtigung)
- D (Rechtliche Aufklärung zum Datenschutz)

 $\Box$  **P** (Pflegeplanung)

Datum/Unterschrift:

Name **Vorname** Vorname **Zeitraum bis** 

**8**